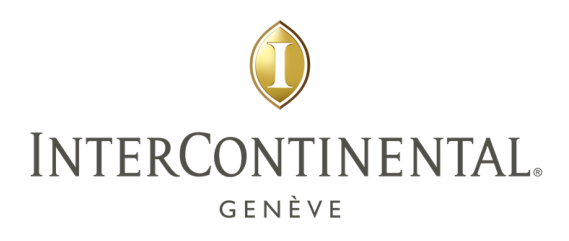

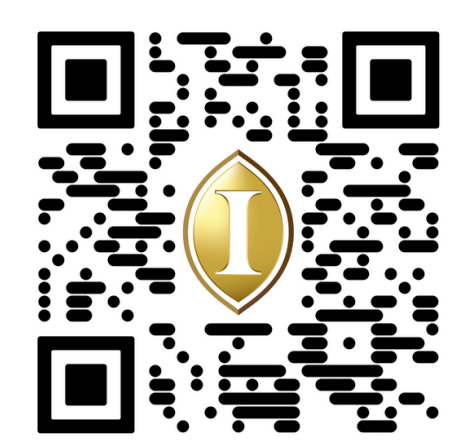

## MENU - [NATIONS](http://qrco.de/bcP79y)

Pour découvrir notre menu, il vous suffit de scanner le code QR ou de cliquer sur "Menu".

*To explore our menu further, you can simply scan the QR code or click on the "Menu" tab.*